## **Submitting Pictures to the Assessor's Office**

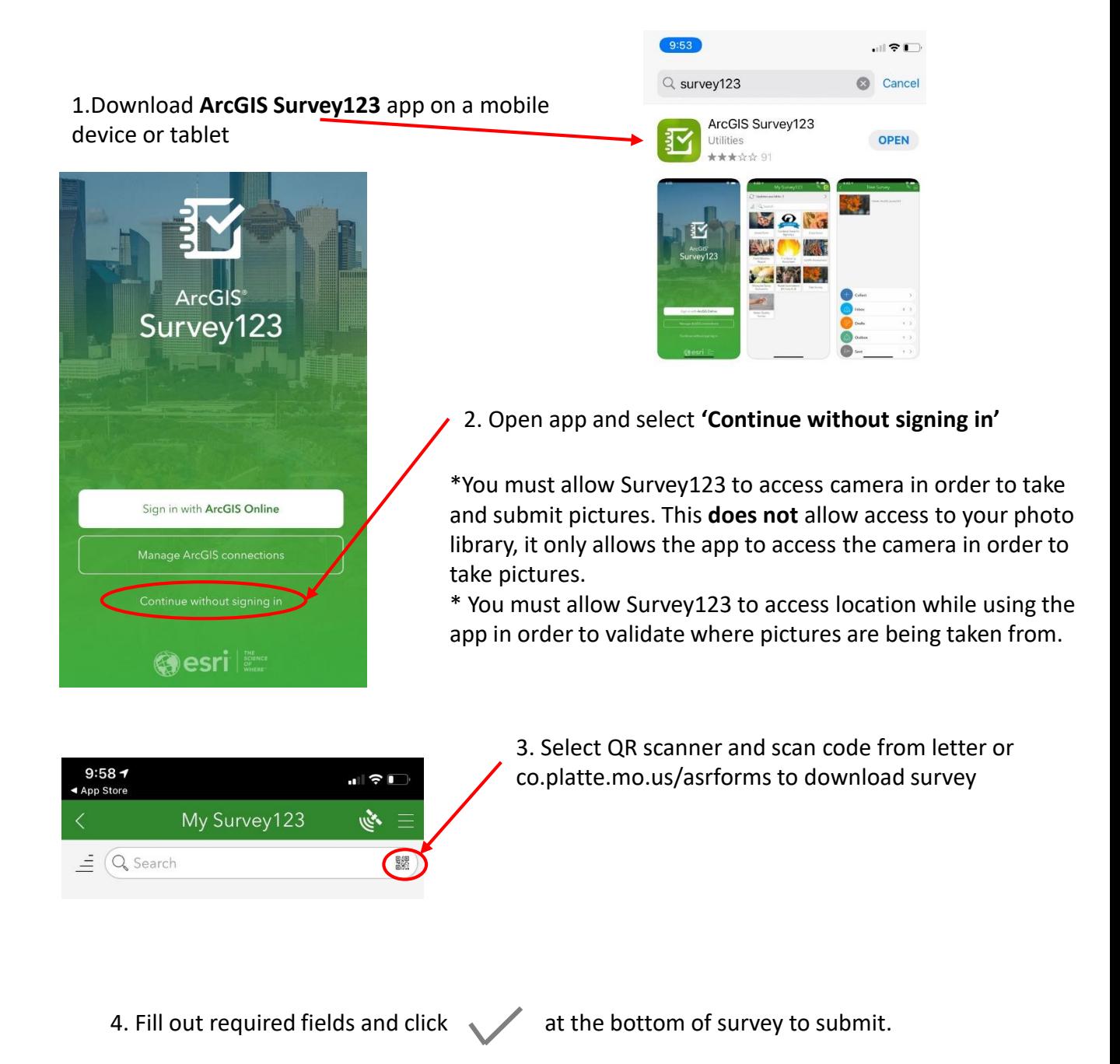

## Note:

\*Pictures taken are not stored on the device therefore do not take up space.